## **Rahmenbedingungen Studienplanung für Vollzeit- und Teilzeitstudium**

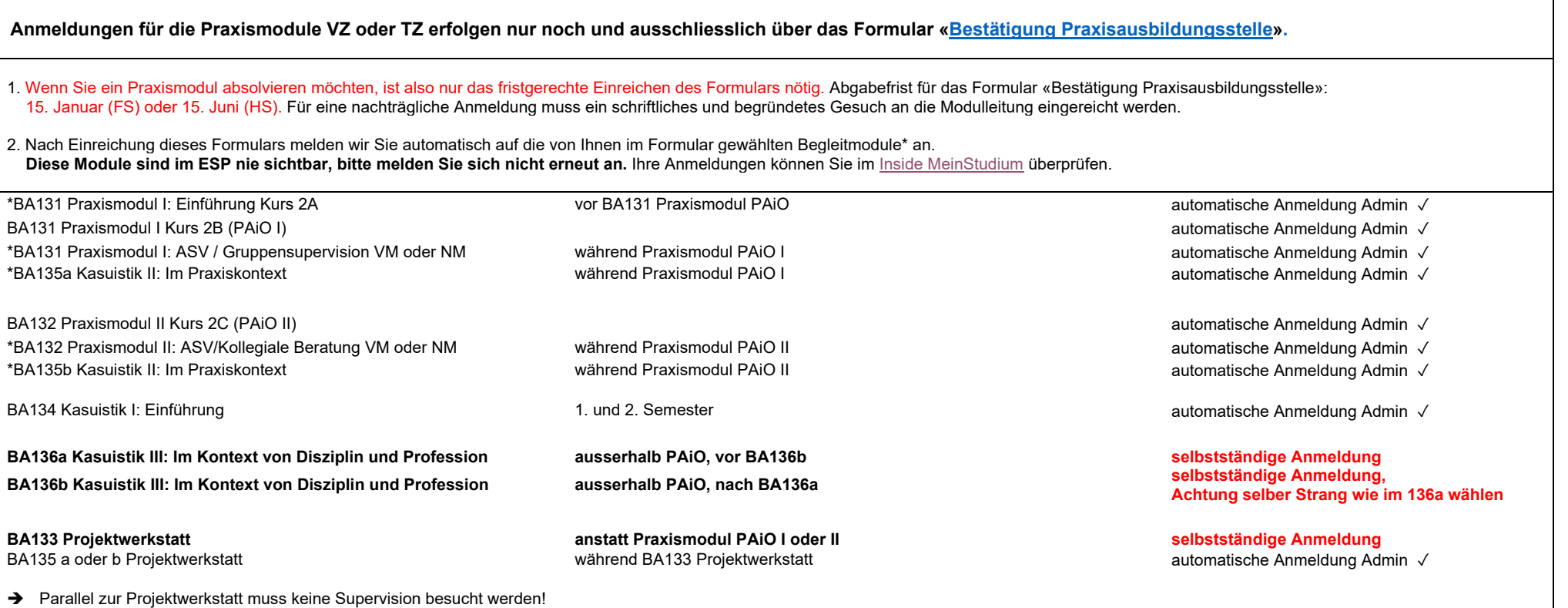

## **Rahmenbedingungen Studienplanung für die studienbegleitende Praxisausbildung**

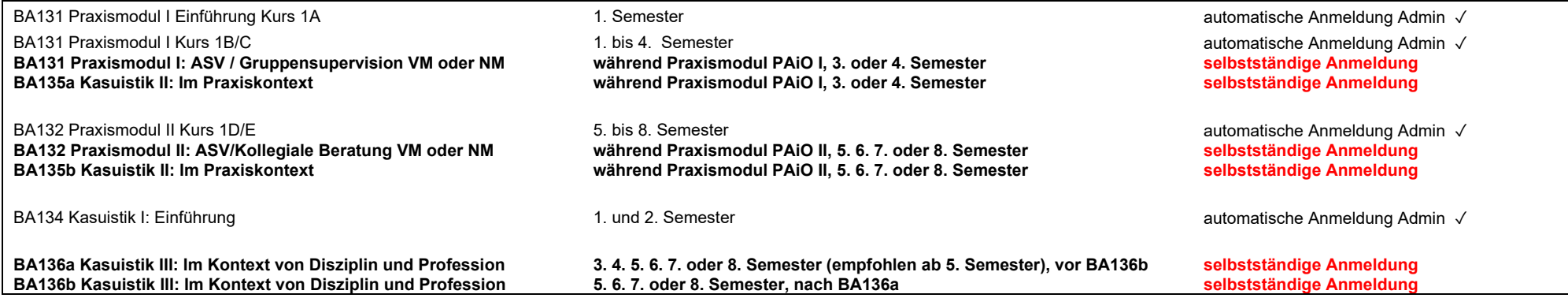

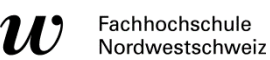

 $\mathbf n$